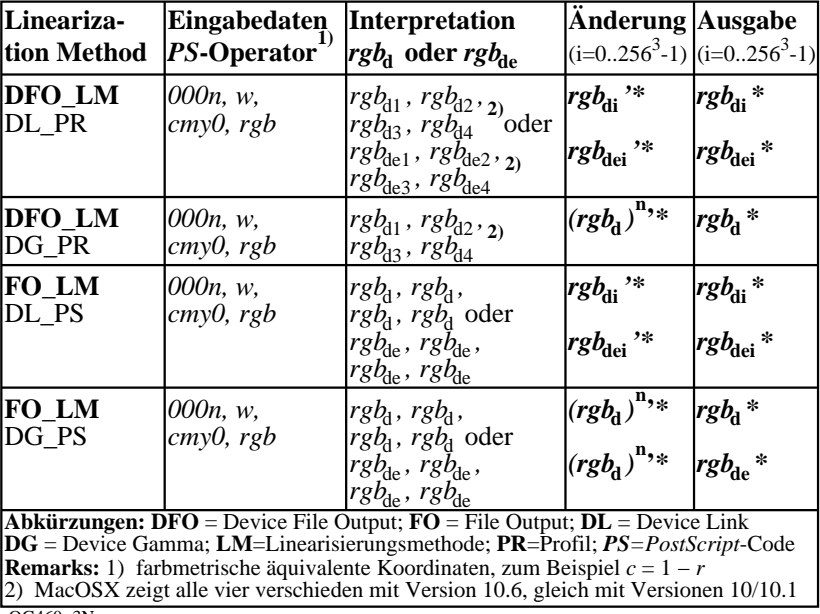

OG460−3N